МУНИЦИПАЛЬНОЕ БЮДЖЕТНОЕ ОБЩЕОБРАЗОВАТЕЛЬНОЕ УЧРЕЖДЕНИЕ «ВЕРХНЕ- КОЛЧУРИНСКАЯ СРЕДНЯЯ ОБЩЕОБРАЗОВАТЕЛЬНАЯ ШКОЛА» АЛЬКЕЕВСКОГО МУНИЦИПАЛЬНОГО РАЙОНА РЕСПУБЛИКИ ТАТАРСТАН

Разработка программы «Занимательная математика» для учащихся МБОУ «Верхне – Колчуринская средняя общеобразовательная школа» Алькеевского муниципального района Республики Татарстан

Программа предназначена для использования в качестве дополнительного учебного пособия при изучении математики учениками 2-4 классов в рамках УМК «Перспектива»

Выполнила: учитель начальных классов МБОУ «Верхне – Колчуринская средней общеобразовательной школа» Алькеевского муниципального района Республики Татарстан Мурзакова Зоя Михайловна

Нижнее Колчурино 2014

# Актуальность

Обусловлена необходимостью:

- внедрения информационно коммуникационных технологий в процесс обучения младших школьников;
- формирования и дополнения электронного методического обеспечения дисциплины учителя начальных классов.

# Назначение программного продукта

- проверка знаний и навыков методом тестирования в игровой форме;
- •мониторинг знаний учащихся по таблице умножения;
- хранение результатов о пройденных тестах, заданиях и упражнениях.

Задачи при разработке программы Разработать программный продукт, состоящий из базы данных и пользовательского приложения и выполняющий следующие функции:

- ввод и хранение данных, просмотр данных;
- вывод заданий на экран;
- вывод сообщений о результатах выполнения заданий.

### Функции программного продукта

**•ввод и хранение, просмотр** данных в БД об учащихся (фамилия, имя, класс, название теста, дата прохождения теста);

- **•вывод** заданий для учащихся на экранных формах;
- **•проверка** правильности ответов;
- **•подсчёт** количества правильных ответов при выполнении заданий;
- **•вывод** результата прохождения заданий в виде сводной таблицы.

#### В процессе разработки использовались **При разработке:**

- наборы тестов в бумажном варианте;
- методические пособия для учителя начальных классов;
- учебник по математике для 2-4 класса под редакцией Моро М.И.
- учебник по математике для 2-4 класса под редакцией Г.В. Дорофеева , Т. Н. Мираковой (УМК «Перспектива»)

# В процессе работы пользователь получает

- экранные формы, содержащие задания для учащихся;
- Сообщения о результатах выполненных заданий;
- форма с отчетом об итоговых результатах с итогами выполненных упражнений.

### Инструментальные средства разработки

- Microsoft Access;
- среда Borland Delphi 7;
- Microsoft Word;
- Microsoft Help Workshop;
- Adobe Photoshop CS 2(пробная версия);
- Microsoft PowerPoint;
- CorelDRAW X4(пробная версия).

#### Структурная схема программного

#### продукта

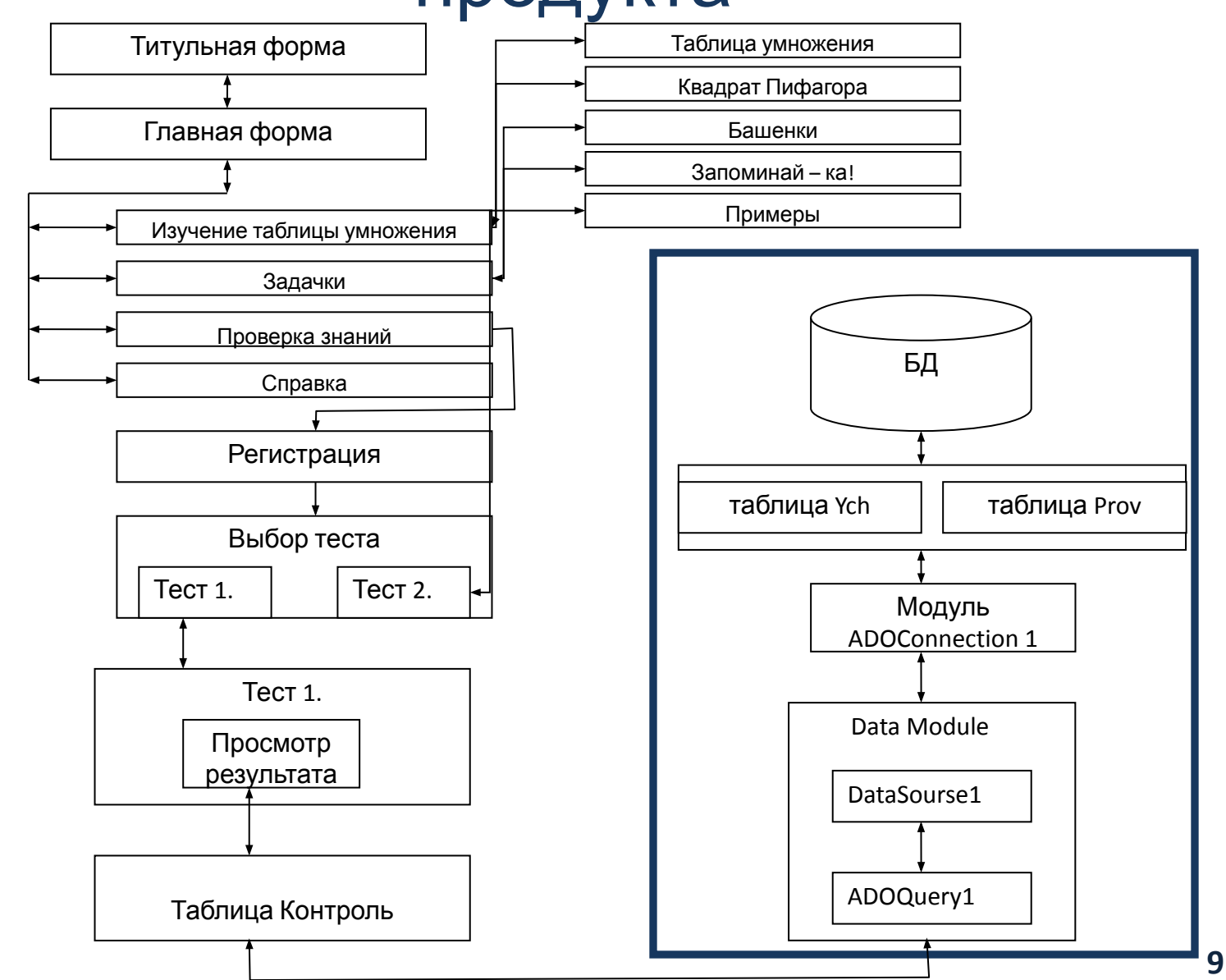

#### Схема интерфейса

#### пользовательского приложения

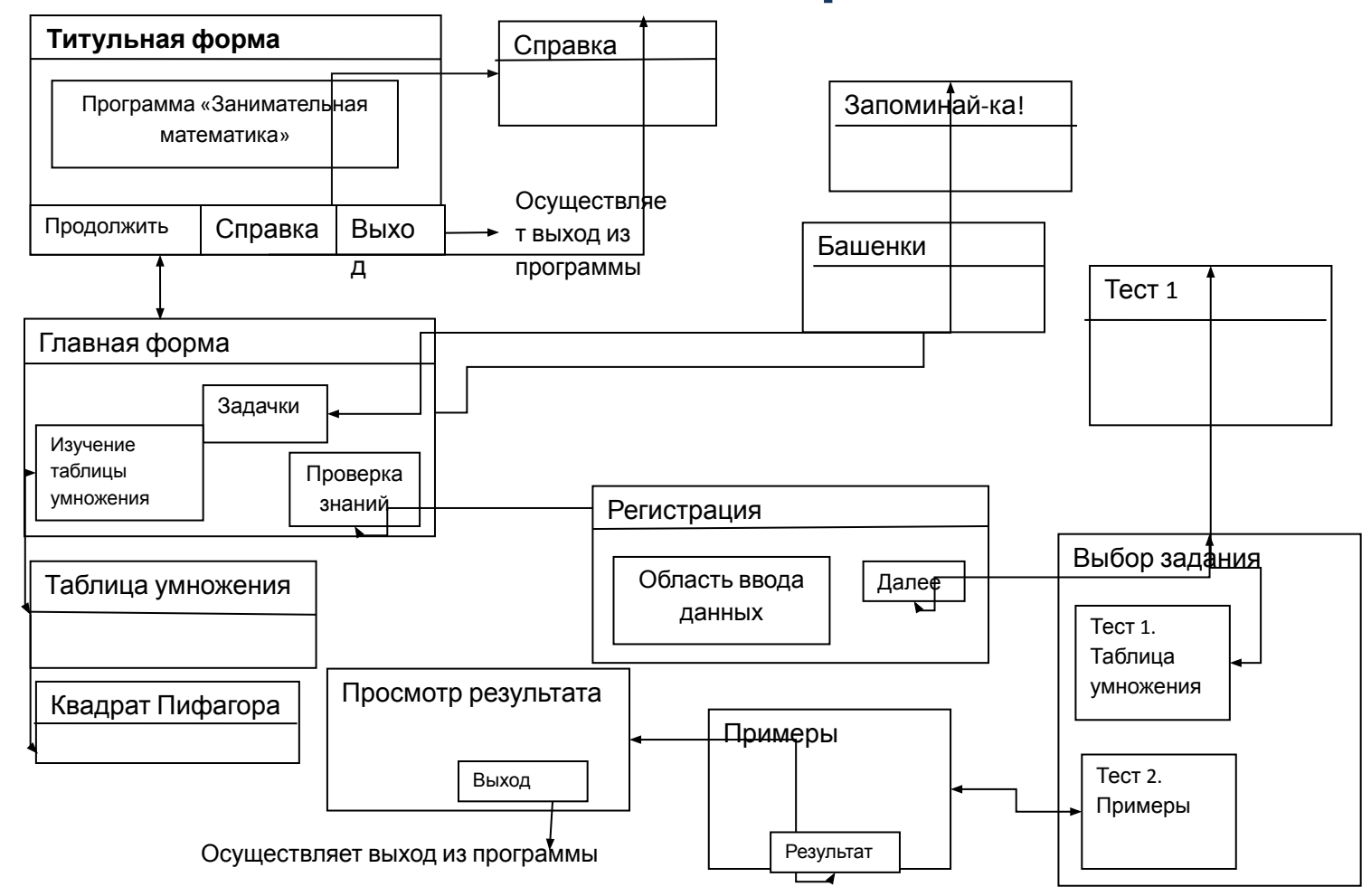

# Табличная структура БД

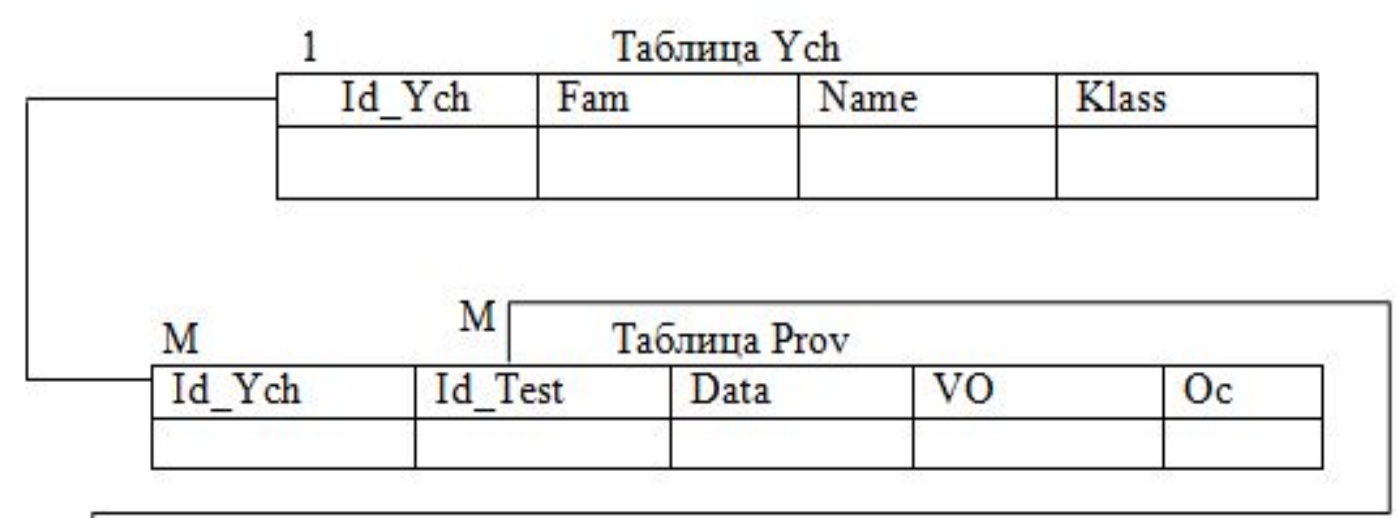

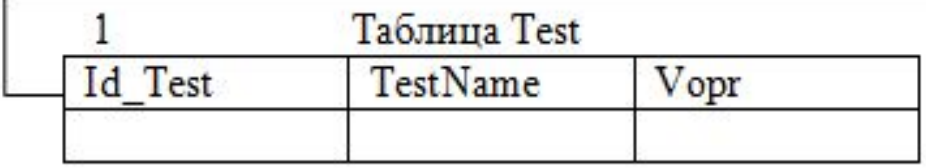

#### Интерфейс титульной формы

Занимательная математика

Муниципальное бюджетное общеобразовательное учреждение "Верхне - Колчуринская средняя общеобразовательная школа" Алькеевского муниципального района Республики Татарстан

> Программа Занимательная математика

> > Разработчик: Мурзакова З.М.

Ф Продолжить

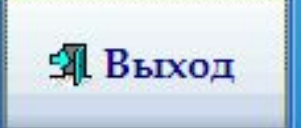

# **Интерфейс формы «Выбор пользователя»**

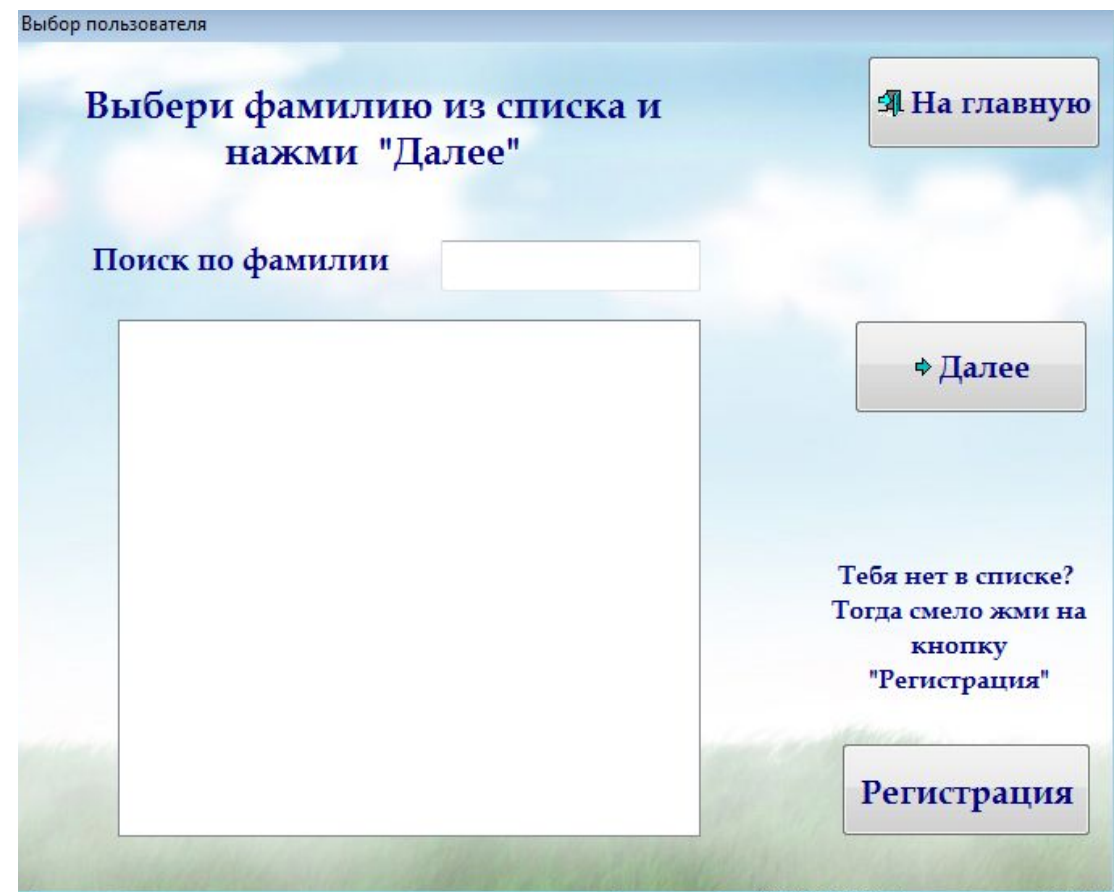

# Интерфейс формы «Тест 1. Таблица умножения»

Проверка знаний

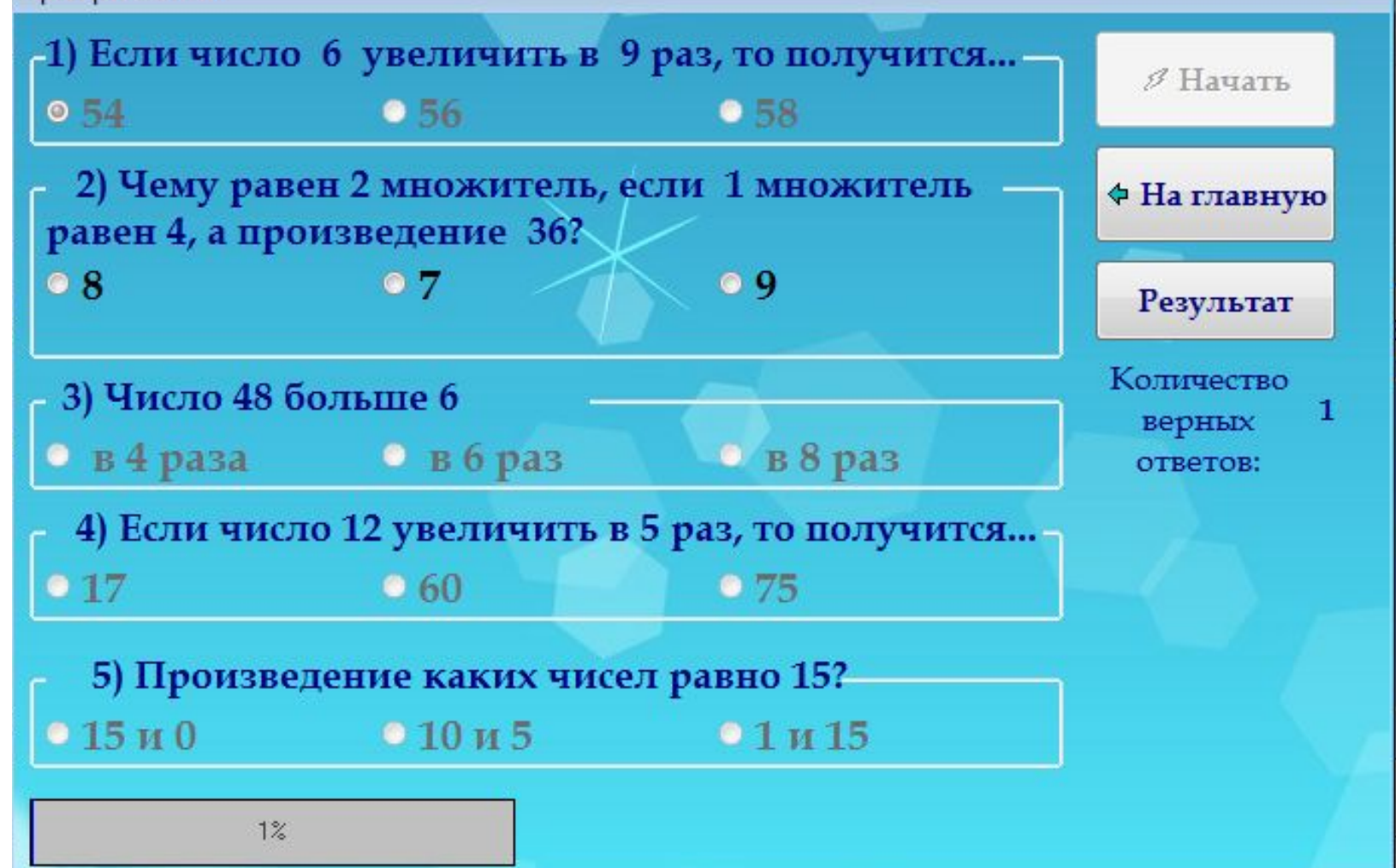

#### Интерфейс формы «Примеры на сравнение»

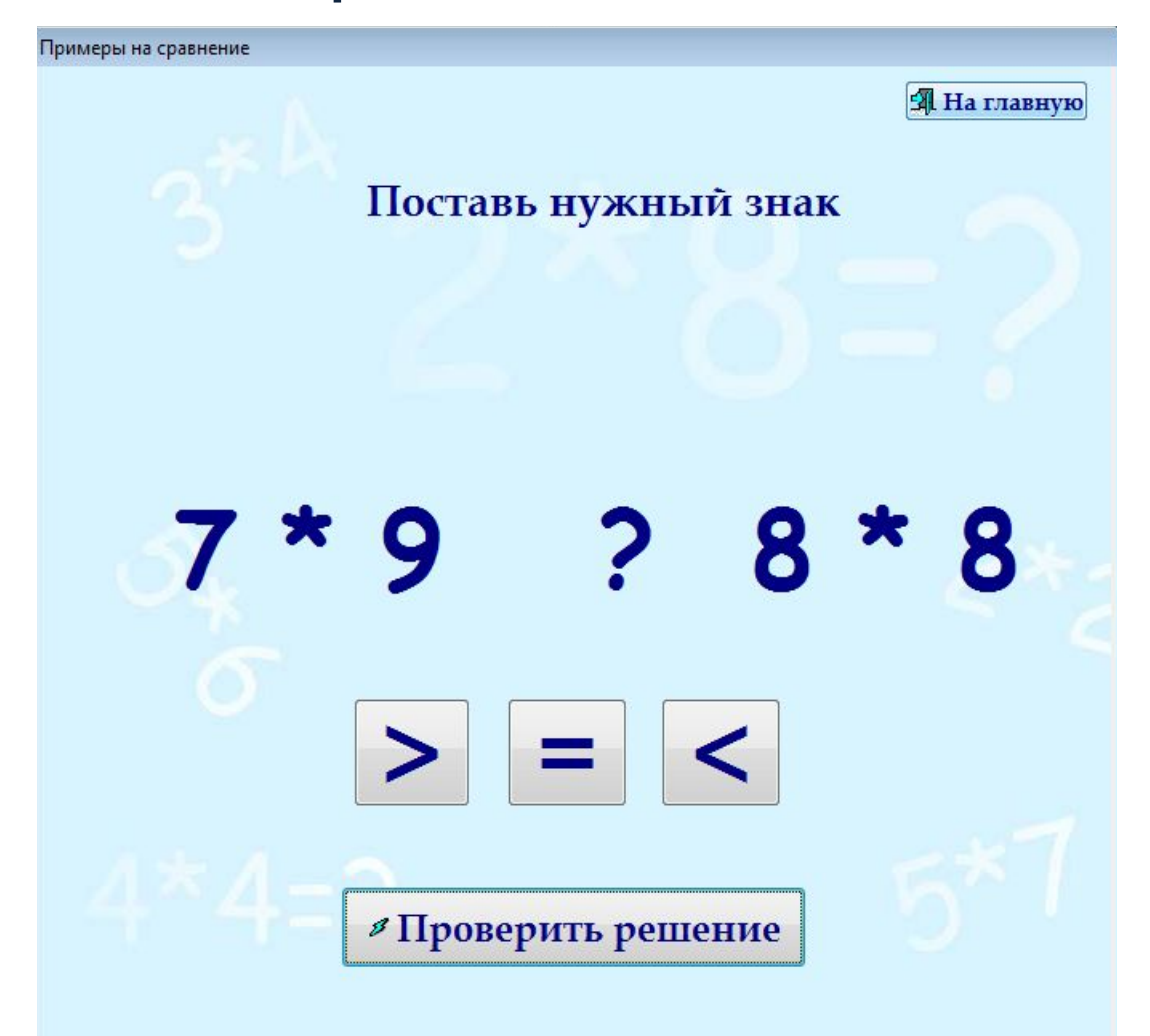

#### **Интерфейс формы «Результат» в режиме преподавателя**

Лата

10.01.2011

10.01.2011

10.01.2011

10.01.2011

11.01.2011

10.01.2011

11.01.2011

10.01.2011

10.01.2011

10.01.2011

10.01.2011

10.01.2011

10.01.2011

Оценка

5

5

5

5

5

5

5

5

5

5.

5

5

5

#### Результат Режим администарота Выход **8 Просмотр** Поиск по фамилии мурзакова Класс Тест Фамилия Имя ▶ Мурзакова aaa Тест 1. Таблица умножения Мурзакова  $\vert$ 1 Тест 1. Таблица умножения aaa  $\mathbf{1}$ Мурзакова Тест 1. Таблица умножения aaa  $\vert$  1 Мурзакова Тест 1. Таблица чмножения aaa Мурзакова aaa  $\vert$ 1 Тест 1. Таблица чмножения Мурзакова  $\vert$ 1 Тест 1. Таблица чмножения aaa Мурзакова  $\vert$ 1 Тест 1. Таблица умножения aaa Мурзакова  $\vert$ 1 Тест 1. Таблица умножения aaa Мурзакова  $\vert$ 1 Тест 1. Таблица умножения aaa Мурзакова aaa  $\vert$ 1 Тест 1. Таблица умножения  $\vert$  1 Мурзакова aaa Тест 1. Таблица умножения Мурзакова  $\vert$  1 Тест 1. Таблица умножения aaa

aaa

 $\vert$ 1

#### Сортировка

Мурзакова

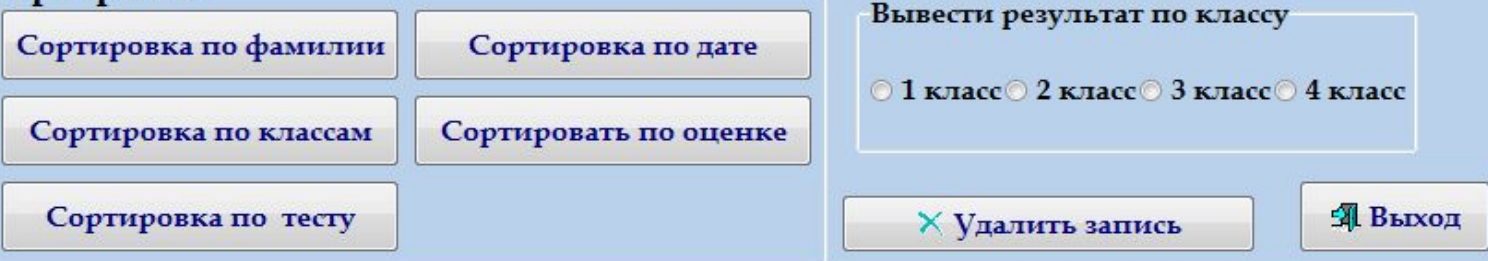

Тест 1. Таблица умножения

Перспективы развития программного продукта

- увеличение информационного объема теоретической части путем добавления материала по различным темам;
- увеличение количества развивающих задач, тестов, заданий.
- для упрощения работы с программной планируется спроектировать раздел «Справка», содержащий пояснения по работе программы и подробными инструкциями и иллюстрациями правил работы с программой.

# Список использованной литературы

- 1. Будилов, В.А. Практическое занятие по HTML. Краткий курс. СПБ: Наука и техника, 2001
- 2. Голицина О.Л., Максимов Н.В., Попов И.И. Базы Данных: учебное пособие 2-е изд.-М.; ФОРУМ:ИНФРА-М, 2009г-400с.
- 3. Дорофеев, Г.В. Миракова, Т.Н. Математика 2-4 класс. Учебник. 2014
- 4. Матросов, А.В. HTML-СПб: Питер, 2002
- 5. Морис, Б..HTML в действии СПб.: Издательство "Питер", 1997 г. 256 c.
- 6. Моро, М.И. Математика.2,3,4 класс. Учебник.2014
- 7. Народный сайт о дизайне : [Электронный ресурс] Режим доступа: http://allday2.com.
- 8. Орлов, С.А. Технологии разработки программного обеспечения: Учебник. СПб: Питер, 2002.
- 9. Рудаков, А.В. Технология разработки программных продуктов: Учеб. Пособие для студ. сред. проф. Образования. – М.: Издательский центр «Академия», 2005. – 2008 с.
- 10. Свободная энциклопедия: [Электронный ресурс] Режим доступа: http://www.wikipedia.ru;
- 11. Учебник по языку Javascript: [Электронный ресурс] Режим доступа: http://www.javascript.ru;
- 12. Фленов, М.Е. Библия Delphi. СПб.: БХВ Петербург, 2007.- 880с.: ил. ISBN 5-94157-456-8
- 13. Хейз, Г. Освой самостоятельно HTML и XHTML. М.: Вильяме, 2002. **<sup>18</sup>**

# СПАСИБО 3A ВНИМАНИЕ!